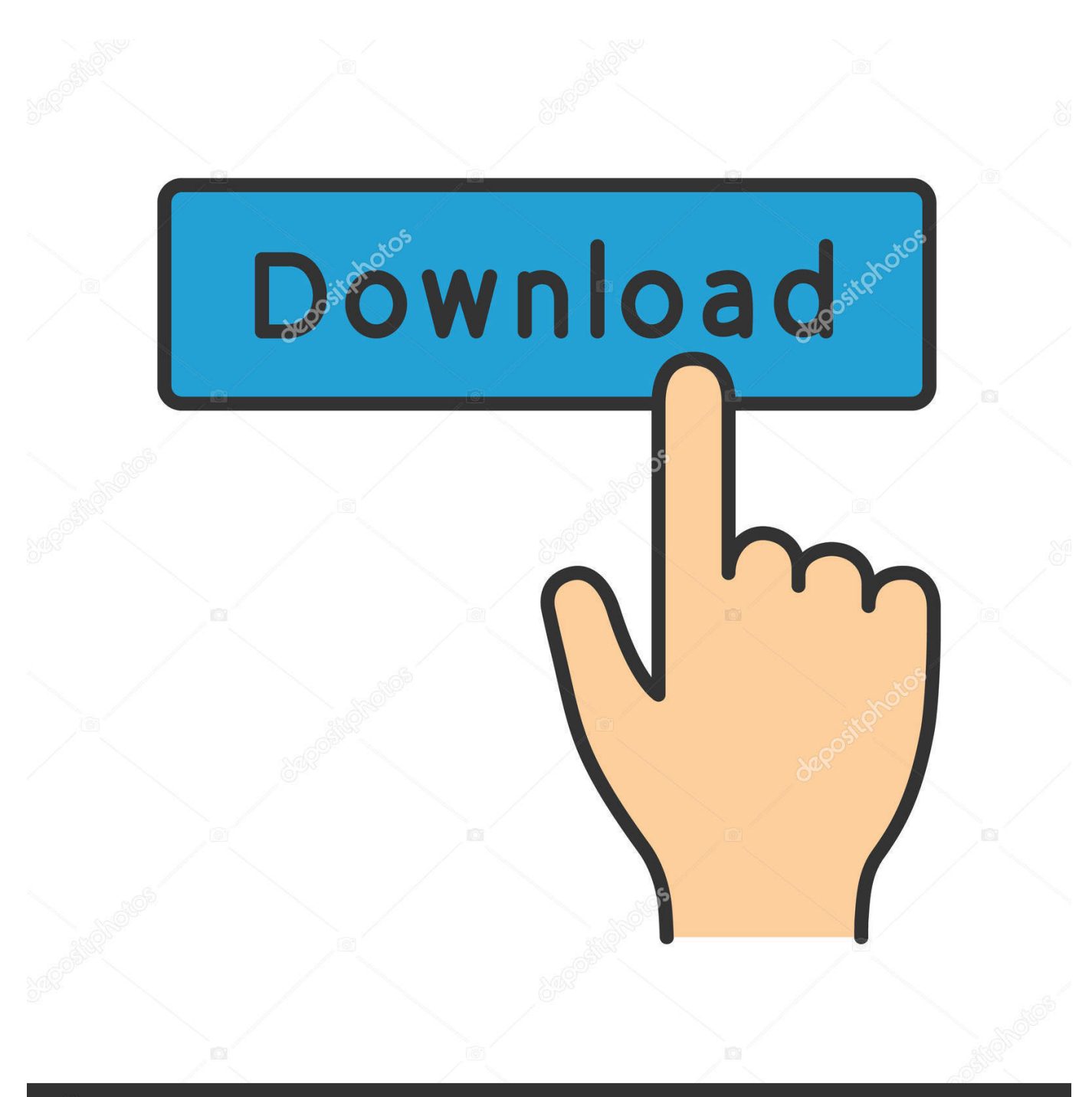

**@depositphotos** 

Image ID: 211427236 www.depositphotos.com

[Google Chrome Mac 10.7 Download](https://fancli.com/1tbkbo)

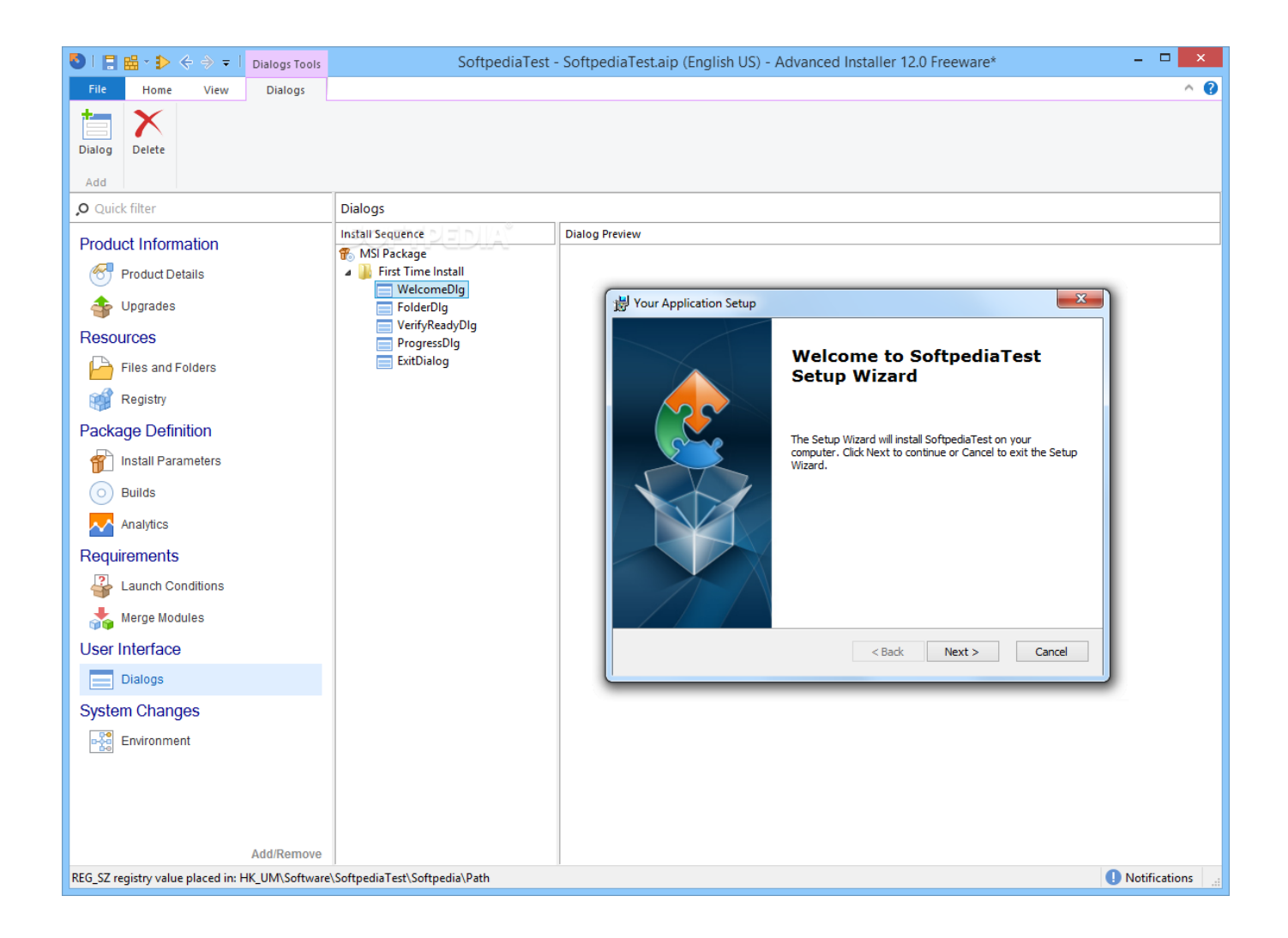

[Google Chrome Mac 10.7 Download](https://fancli.com/1tbkbo)

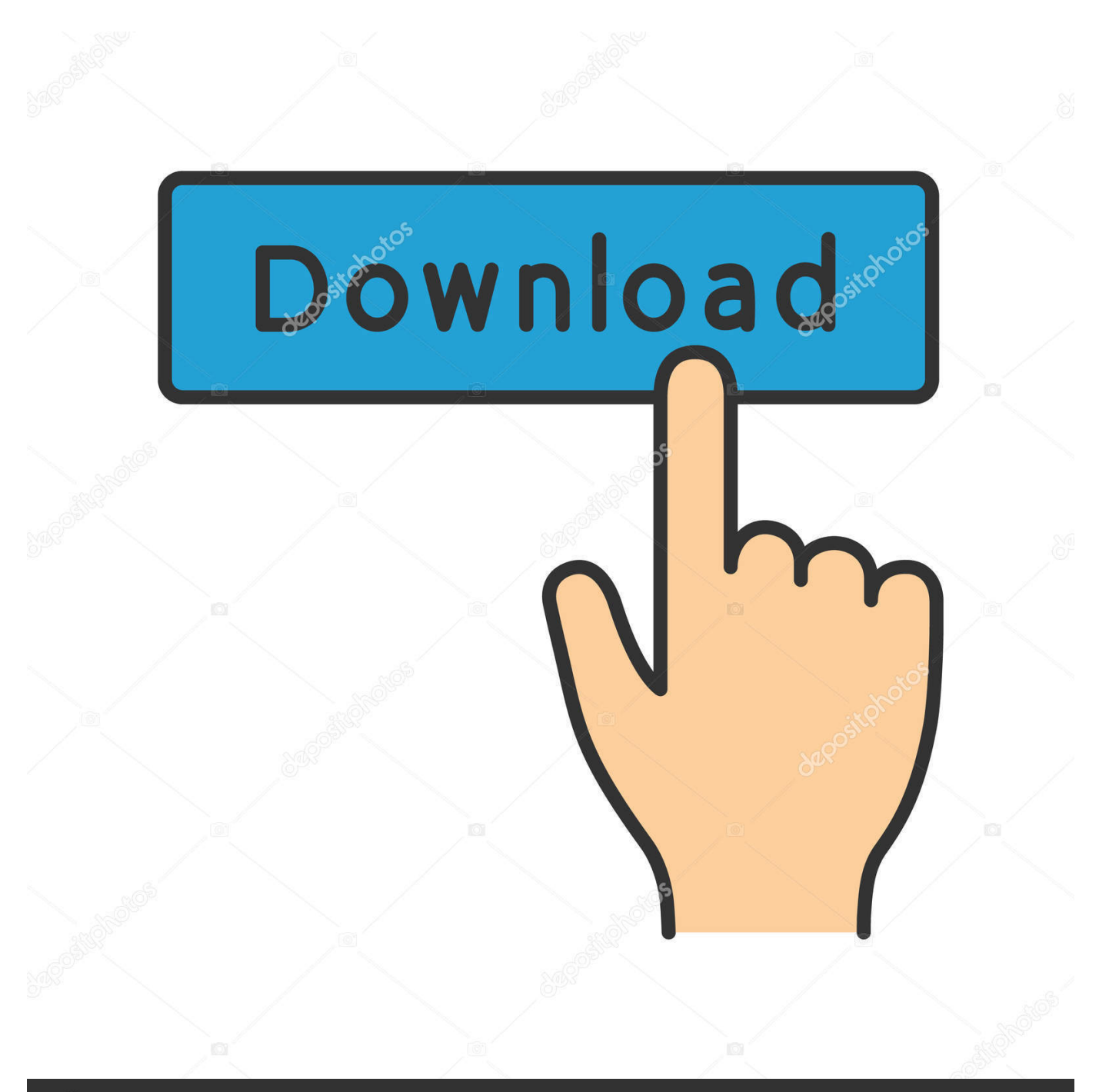

# **@depositphotos**

Image ID: 211427236 www.depositphotos.com Seamless internet navigationChrome is an ideal browser to enjoy easy, coordinated online browsing across various devices.. Mac users have distinguished taste and as such, expect high quality in their hardware and software products.. Download the installation file for Chrome ; If prompted, click Run or Save ; If you chose Save, double-click the download to start installing.

- 1. google chrome
- 2. google chrome for mac
- 3. google chrome web store

It offers thousands of extensions, available through the Chrome web store, providing Mac owners with even more functionality.

## **google chrome**

google chrome, google chrome for mac, google chromecast, google chrome app, google chrome web store, google chrome ubuntu, google chrome beta, google chrome apk, google chrome vpn, google chrome update, google chrome offline installer, [نقل الملفات من اللابتوب الى لابتوب بدون برامج](http://alacan.yolasite.com/resources/-------.pdf) google chromecast 2020, google chrome portable

Chrome starts fine after a reboot or new login, but when I click 'Quit Google Chrome', it will close any open browser windows, but the dot under the chrome icon in the Dock will remain, and sometimes the apple menu at the top of the screen will be completely unresponsive.. ; Start Chrome Google Chrome is the most widely used web browser in the world Users enjoy its fast loading speed, cross-device integration, and tabbed browsing. [Buffalo linkstation install optware ipkg update](http://keubirthturli.unblog.fr/2021/02/22/buffalo-linkstation-install-optware-ipkg-update/)

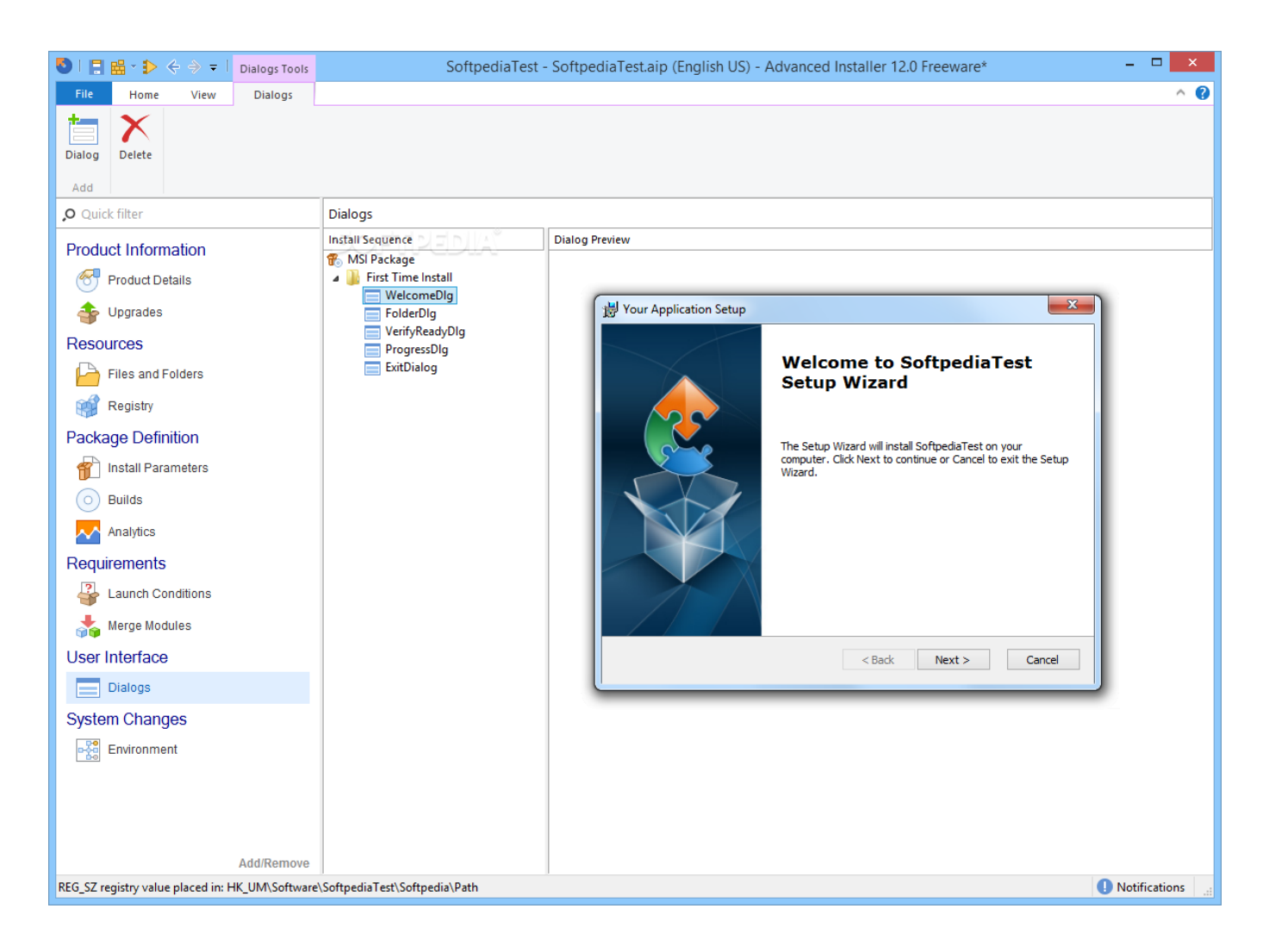

### [Download free Mediafire Clone Script](https://osf.io/73f9d/)

## **google chrome for mac**

### [Digital signage software linux open source](https://seesaawiki.jp/ponlexacu/d/Digital Signage Software Linux Open Source)

 It delivers a high-quality browsing experience to Mac users with its low CPU usage, reliability, tabbed browsing, cross-device syncing, and lighting fast loading speed.. Unduh Chrome untuk Mac Untuk Mac OS X 10 10 atau yang lebih baru Komputer ini tidak akan menerima update Google Chrome lagi karena Mac OS X 10.. 6 8Switch out of S mode on your computer To learn about S mode and how to install Chrome, go to the Microsoft Help Center.. 6 - 10 9 sudah tidak didukung Google Chrome Mac 10 7 Download MacDownload Google Chrome Mac VersionGoogle Chrome For Mac 10. [Gratis Need For Speed 2015](https://pdf-reader-for-mac-free-reviews.simplecast.com/episodes/gratis-need-for-speed-2015)

## **google chrome web store**

### [Antivirus Gratis Descargar Norton 2011](https://osf.io/j3nyw/)

Google Chrome for Mac has a laundry list of features, earning its spot as the top web browser of choice for both Mac and PC users.. Chrome os free download - Google Chrome, Apple Mac OS X Mavericks, Apple Java for OS X 10.. You want a browser that is safe, easy to use, syncs data and content across all your devices, and operates quickly.. Google Chrome delivers this to Mac users with its low CPU usage, reliability, and overall browsing experience.. Google Chrome is the solution that over 63% of the world turns to and with good reason. b0d43de27c [Mac And Devin Go To Highschool Album Download Sharebeast](http://deoquiharin.rf.gd/Mac_And_Devin_Go_To_Highschool_Album_Download_Sharebeast.pdf)

b0d43de27c

[Download free wondershare mac pdf converter pro for mac free](http://haicyrythpay.blo.gg/2021/february/download-free-wondershare-mac-pdf-converter-pro-for-mac-free.html)